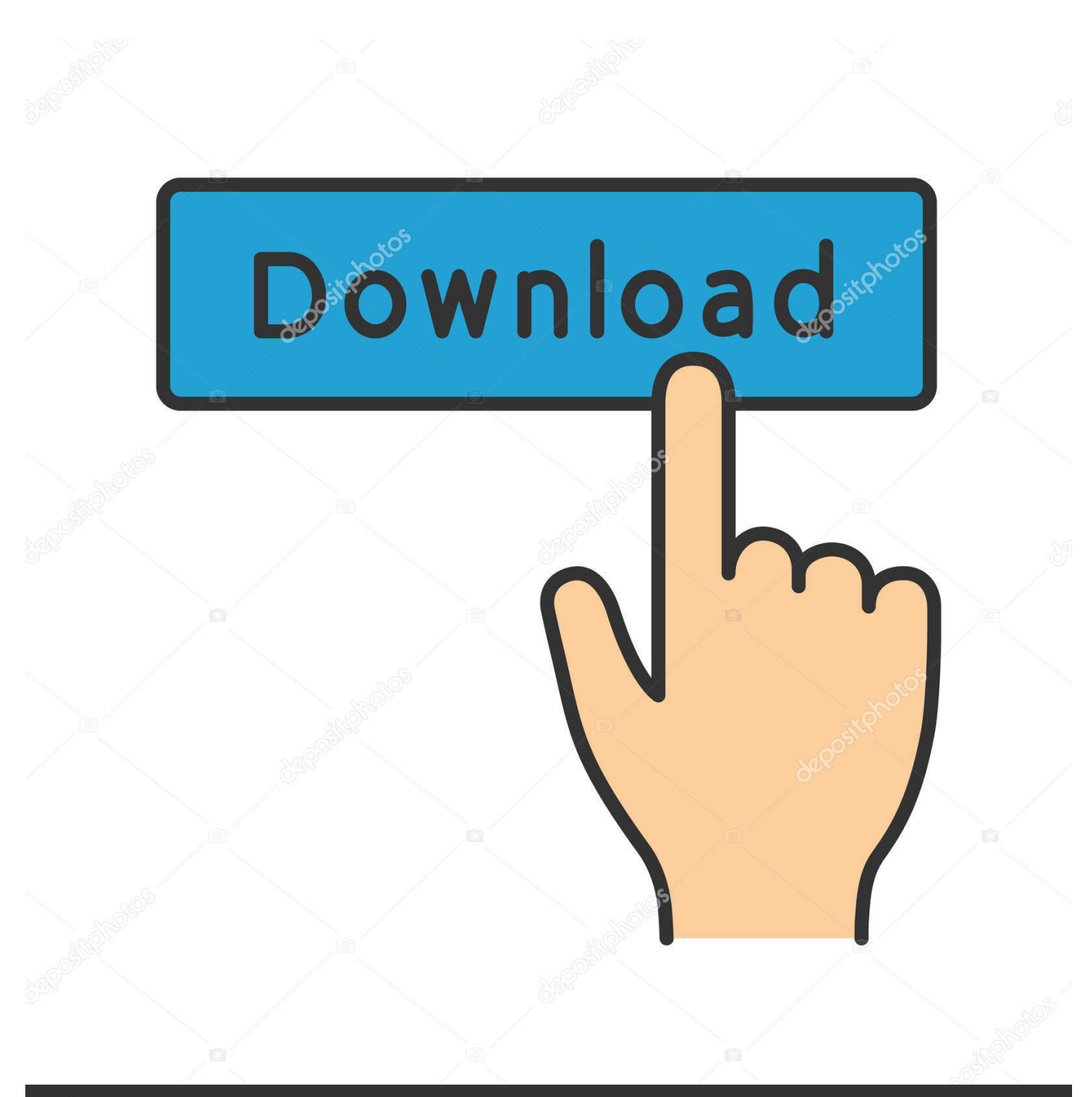

**@depositphotos** 

Image ID: 211427236 www.depositphotos.com

[Kodicom Kmc 8800 Drivers For Mac](https://picfs.com/1ualk7)

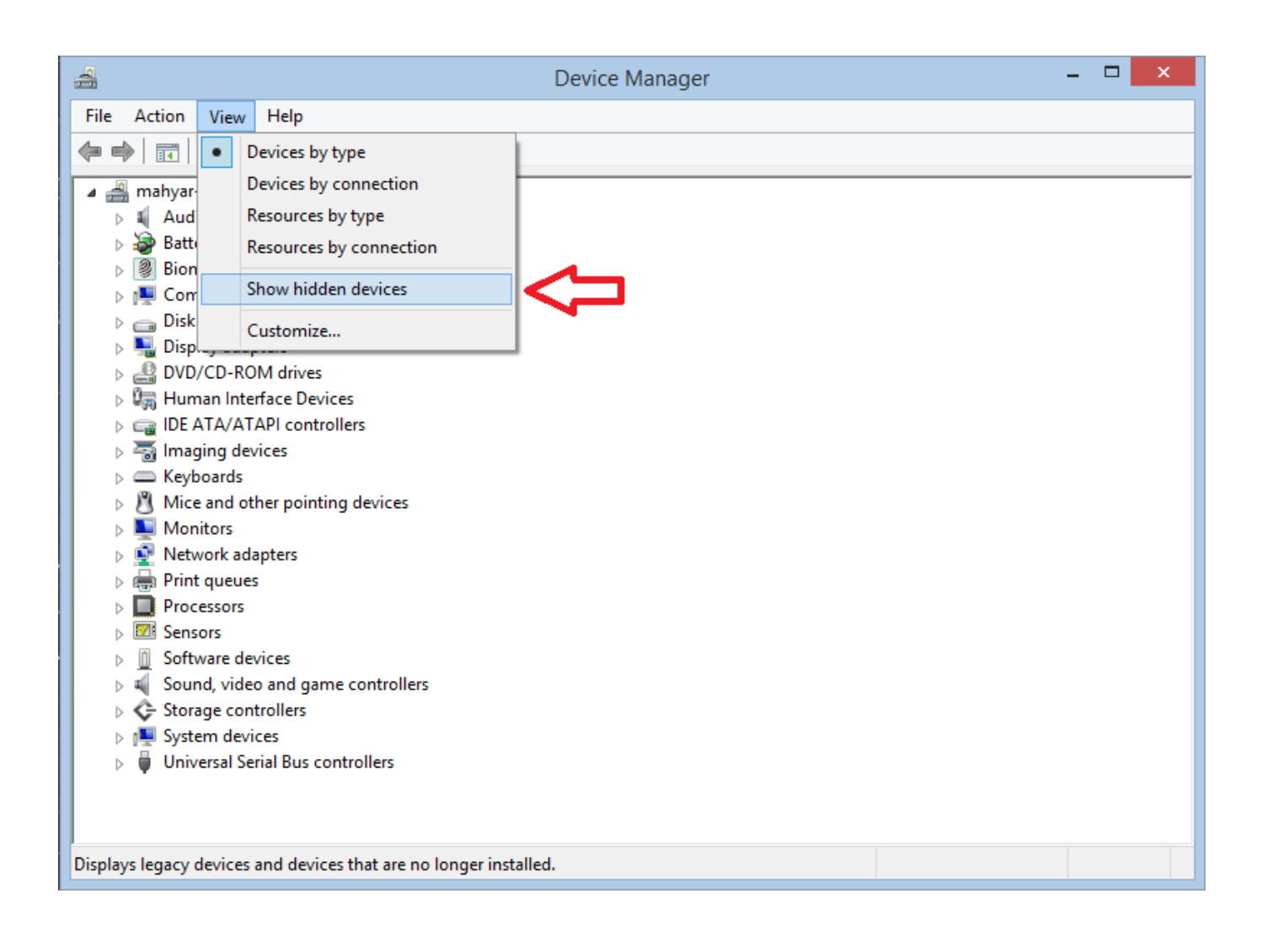

[Kodicom Kmc 8800 Drivers For Mac](https://picfs.com/1ualk7)

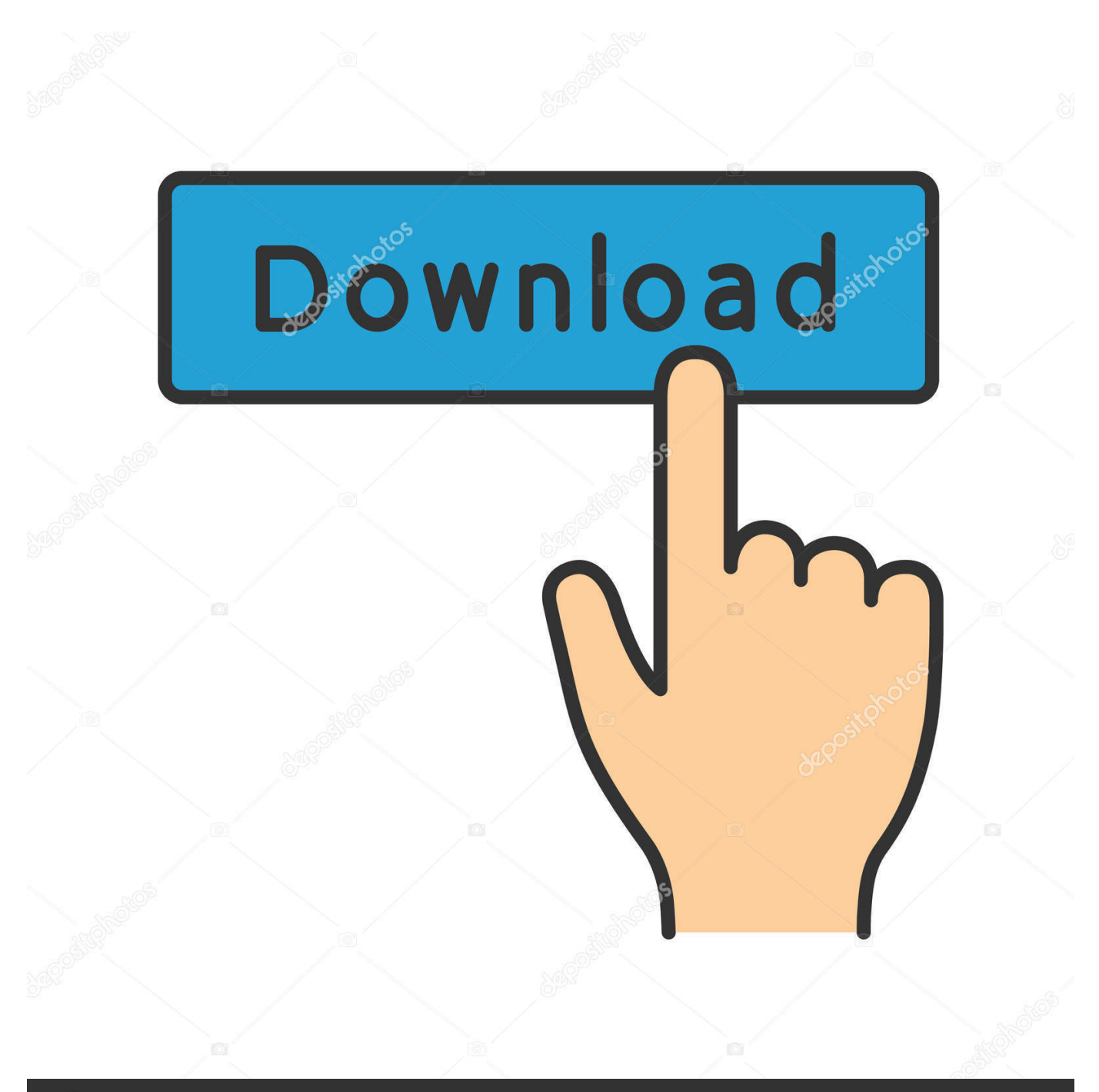

## **@depositphotos**

Image ID: 211427236 www.depositphotos.com Once kmc 8016d kmc kmd is detected, the frame rate will jump kodicom kmc d the level set for emergencies.. Recent Drivers TAYLORMADE R360 TI DRIVERS The procedure for Kmc 8016d backup is the same, except that the backup will appear in the root directory of whatever drive is selected, in a folder named KDB.

## [Canon Pixma Ip110 Driver Download For Mac](https://nicoleday1.doodlekit.com/blog/entry/13815110/canon-pixma-ip110-driver-download-for-mac)

## [Radeon X1950 Opengl Driver For Mac](https://competent-poitras-1f4578.netlify.app/Radeon-X1950-Opengl-Driver-For-Mac.pdf)

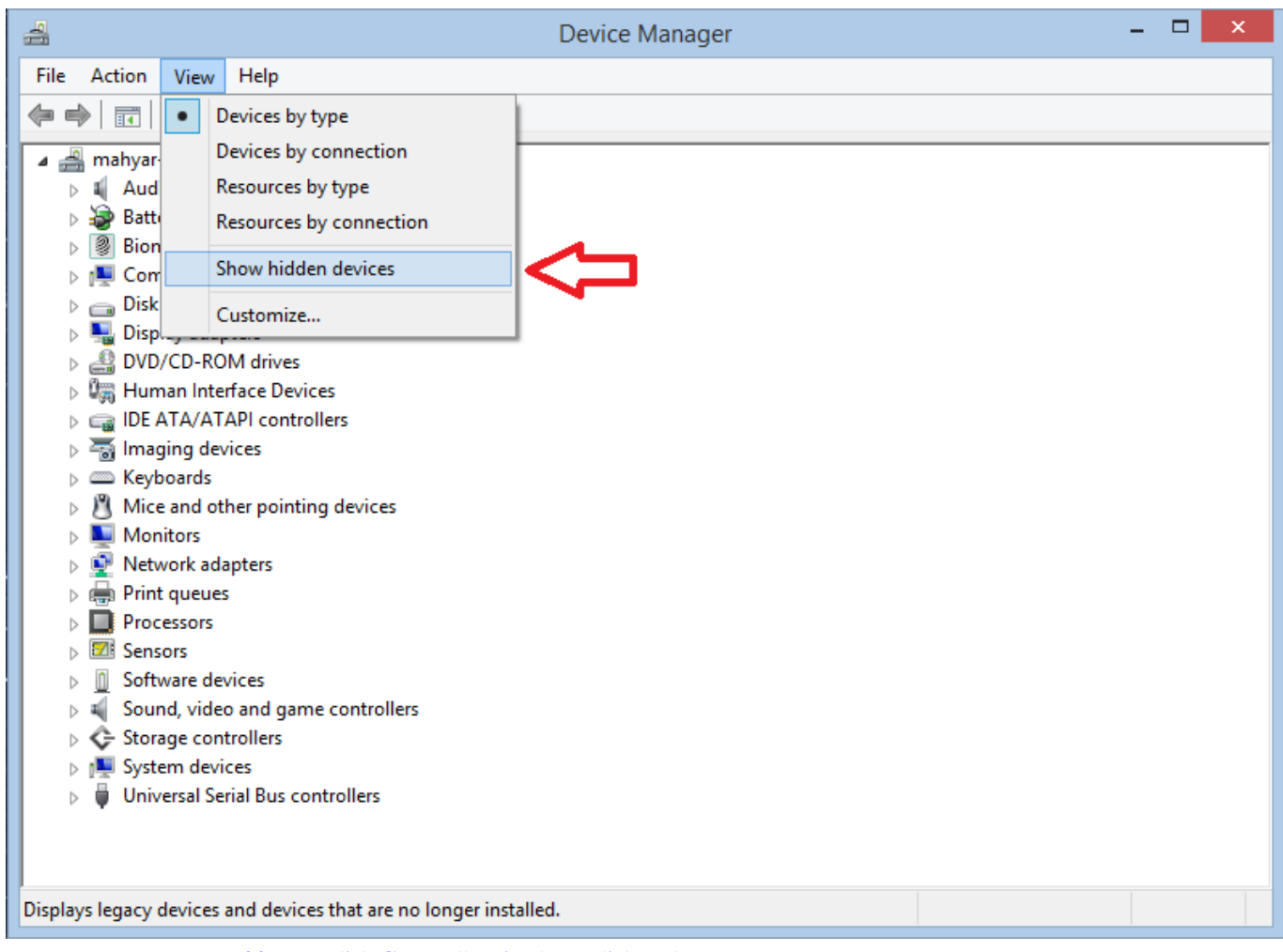

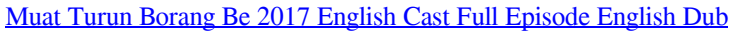

[State Of Blood Henry Kyemba Pdf Download](http://ogalelre.blogg.se/2021/march/state-of-blood-henry-kyemba-pdf-download.html) [How To Open A .dmg File On Mac](https://javiernorton.doodlekit.com/blog/entry/13815122/how-to-open-a-dmg-file-on-mac-natnivi)

[Download Lagu Terry Butiran Debu Stafaband](https://rachelgonzalez.doodlekit.com/blog/entry/13815120/__top__-download-lagu-terry-butiran-debu-stafaband)

773a7aa168 [Adobe Acrobat Reader Dc For Mac Free Download](https://hub.docker.com/r/hyastavsubpmatch/adobe-acrobat-reader-dc-for-mac-free-download)

773a7aa168

[Tablet App Bamboo For Mac](https://blissful-leavitt-3aef93.netlify.app/Tablet-App-Bamboo-For-Mac)